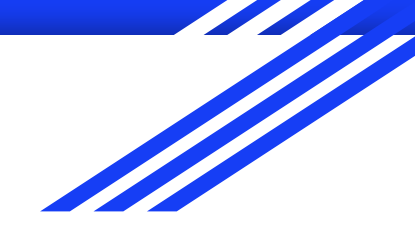

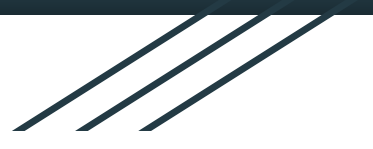

# **TankGo!**

**CSEE 4840 Embedded Systems**

**Jiayi Wang (jw4462)** 

**Xuanbo Xu (xx2440)** 

**Yizhi Wang (yw4174)** 

**Yiyang Peng (yp2655)**

**May 10, 2024**

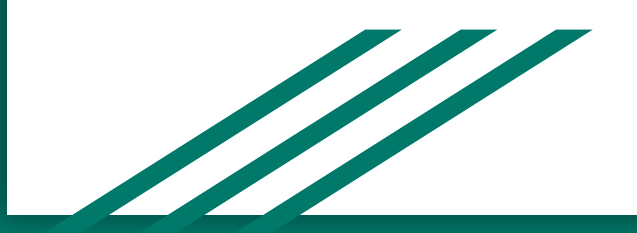

#### **Overview and Rules**

- There exists three maze maps.
- Two players move tank around a maze and shoot bullet at one another.
- Players use the  $\uparrow \downarrow \rightarrow \leftarrow$  buttons on joysticks to move the tank
- Players shoot with the attack  $\overline{A}$  button.
- Ball bounces off walls 15 times then disappears if no tank was hit.
- If a tank gets hit by opponent or itself, it loses HP.
- When a tank has no HP, game over.

## **System Block Diagram**

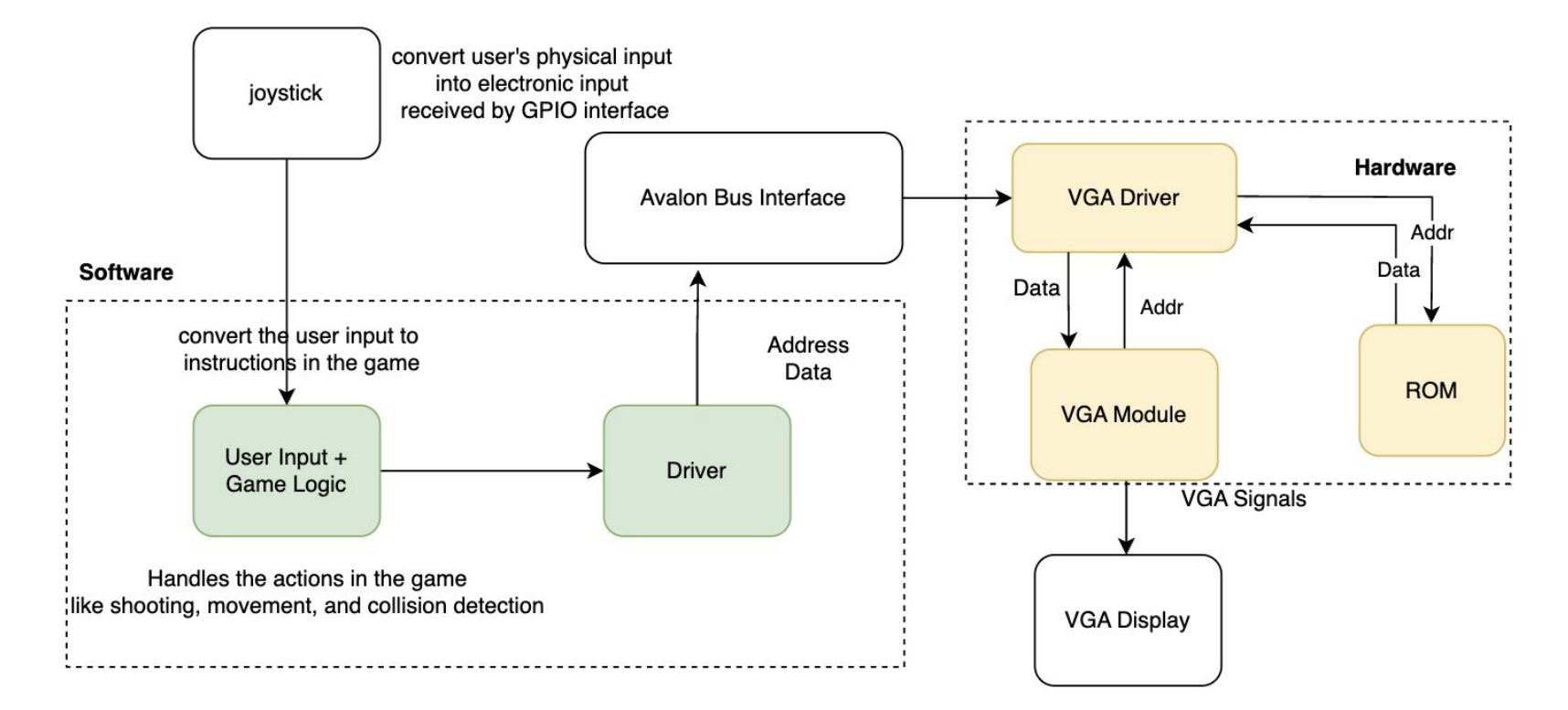

#### **Avalon Bus Interface**

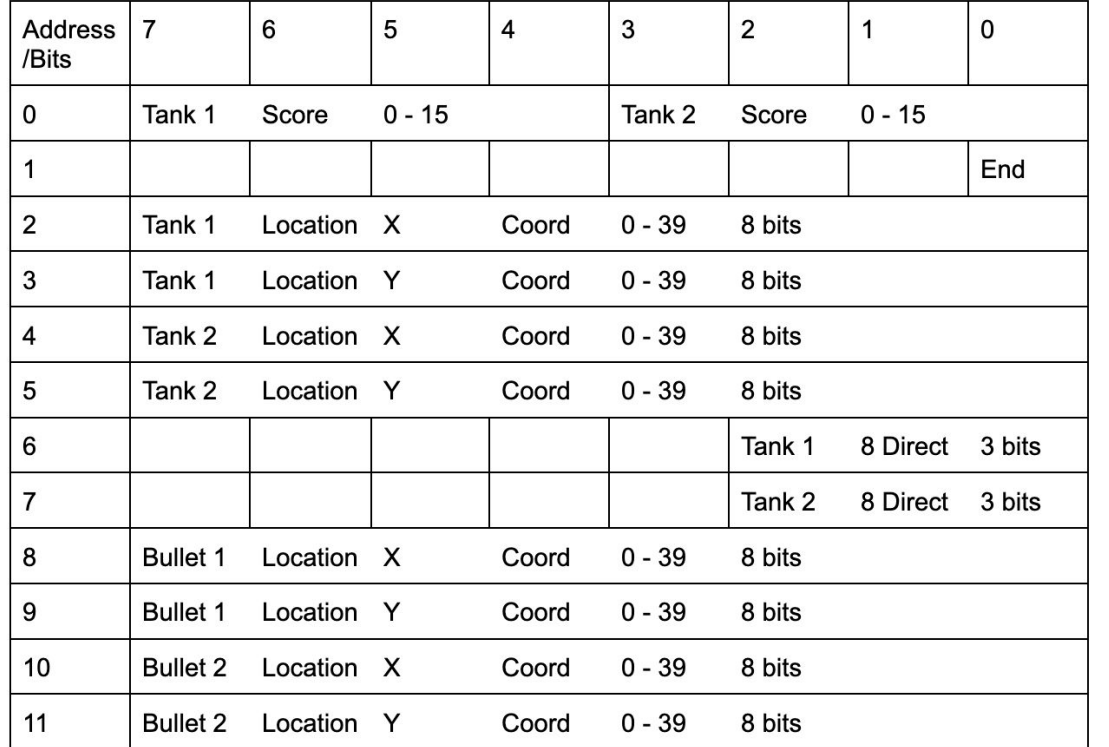

If bullet loc == 0b00000000, Bullet does not display.

Tank  $1$  HP =  $16$  - Tank  $2$  score

When game over, End is high.

**Memory**

Total:28568

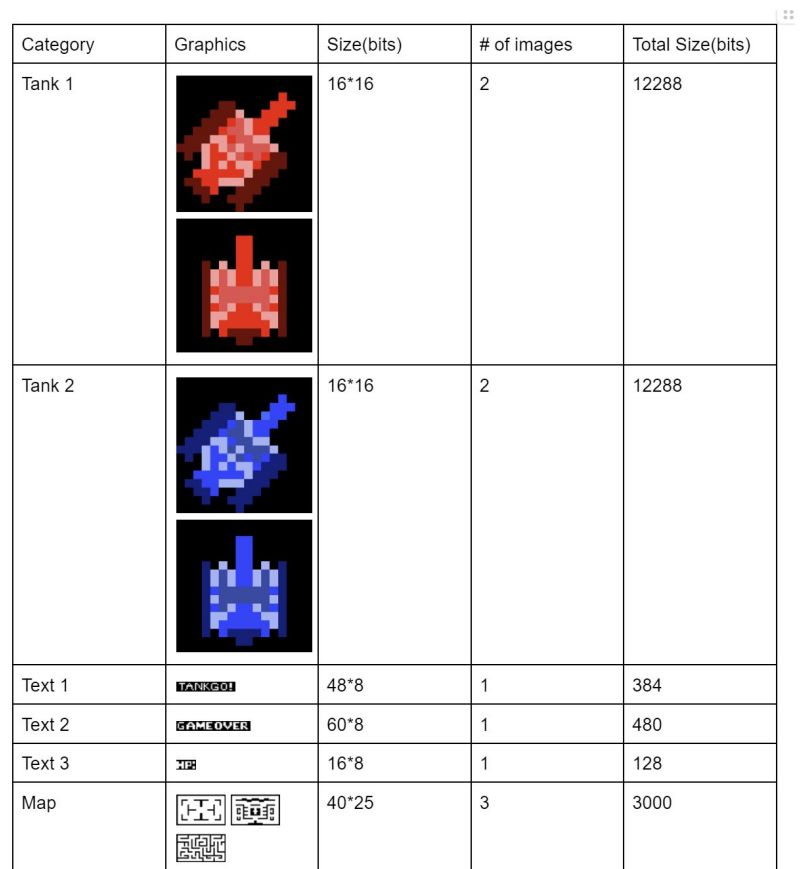

## **Graphics**

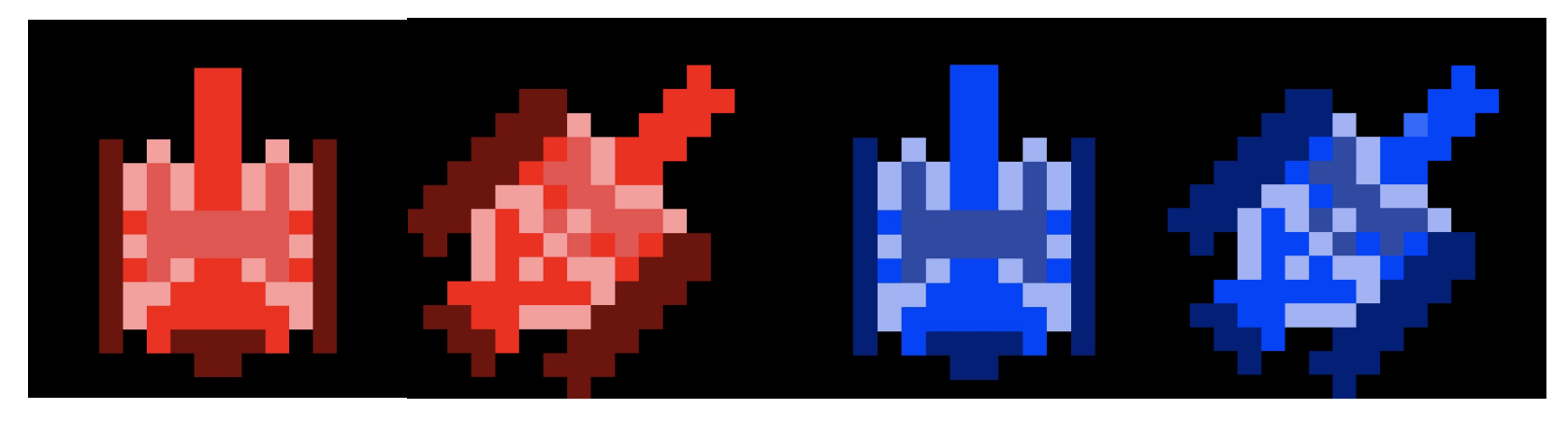

We used matrix translations on mifs to achieve 8 directions with only four sprites in ROM for two tanks.

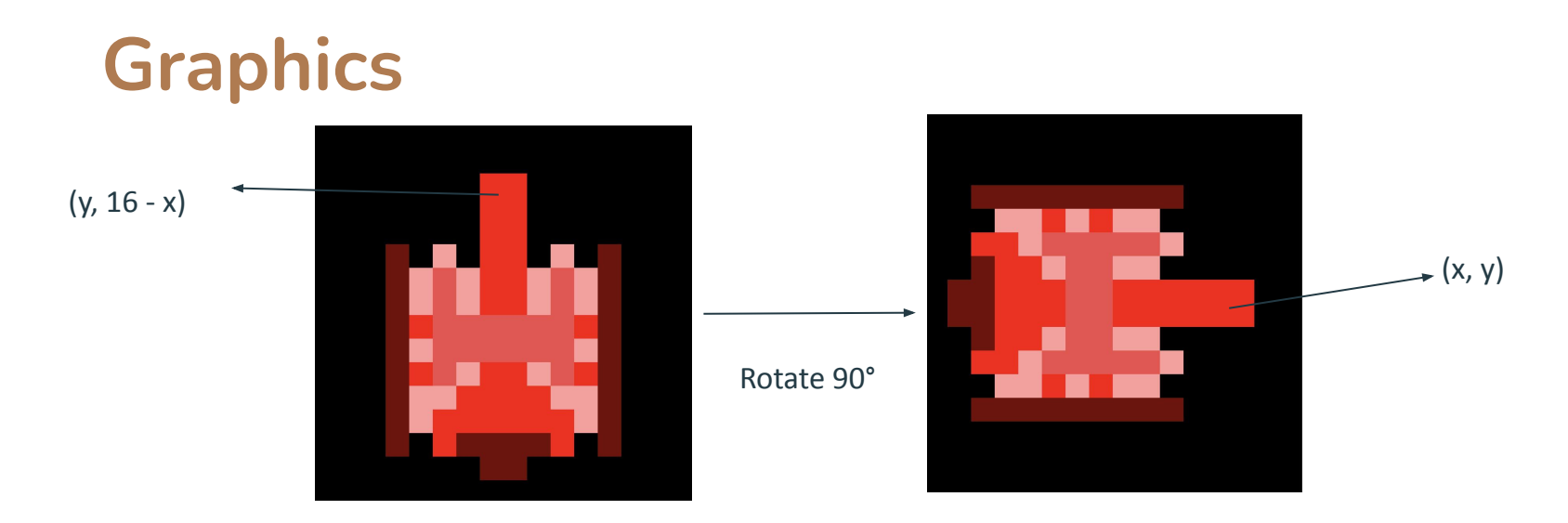

We used matrix translations on mifs to achieve 8 directions with only four sprites in ROM for two tanks.

#### **Joystick**

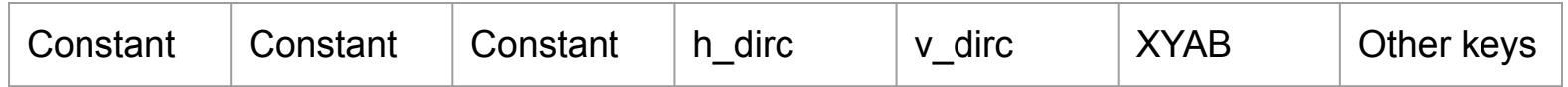

- Each controller communicates using the 7 byte protocol above  $\uparrow$
- The three constants are all 255, representing the protocol 0 being used in these joysticks. The h\_dirc and v\_dirc are the directional inputs from the joysticks.
- **h\_dirc** changes to 0 when left arrow is pressed and to 255 when right arrow is pressed. Similarly, **v\_dirc** changes to 0 when up arrow is pressed and to 255 when down is pressed.
- XYAB: Different integer values represent different combinations of these button being pressed.
- Other keys were not used in our project.

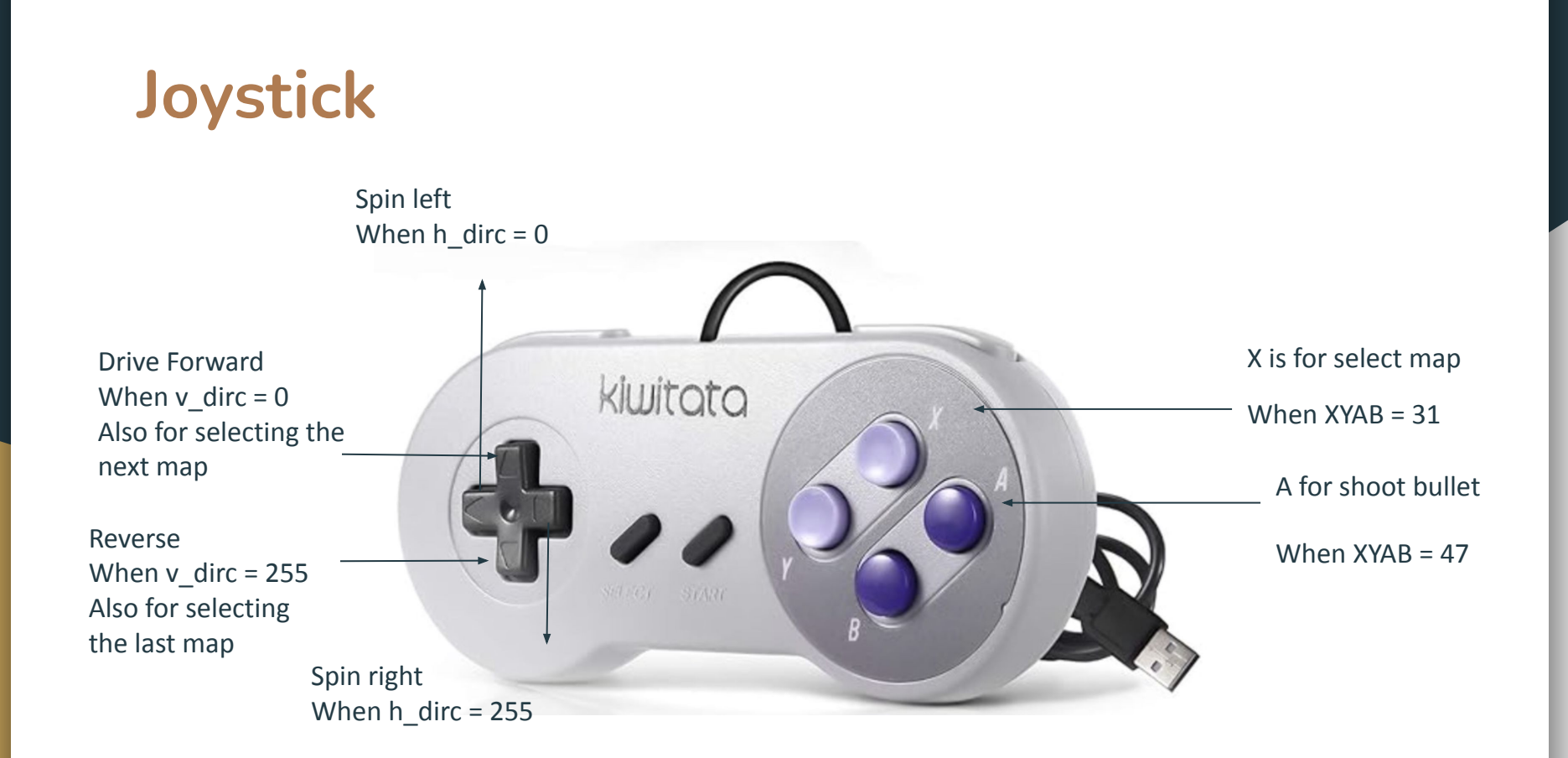

#### **Game Logic**

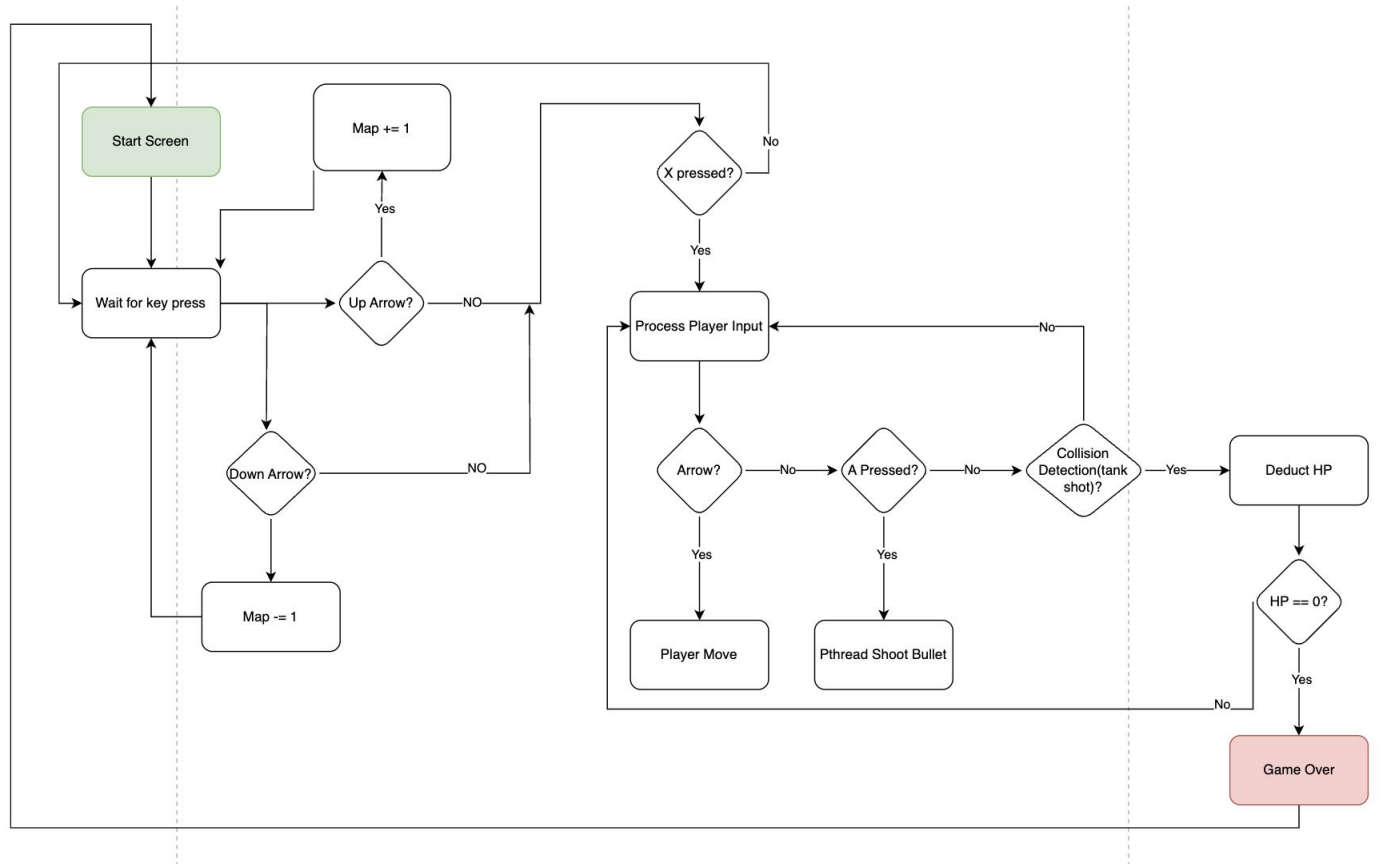

#### **Tank Movement**

#### Four arrow buttons but 8 directions.

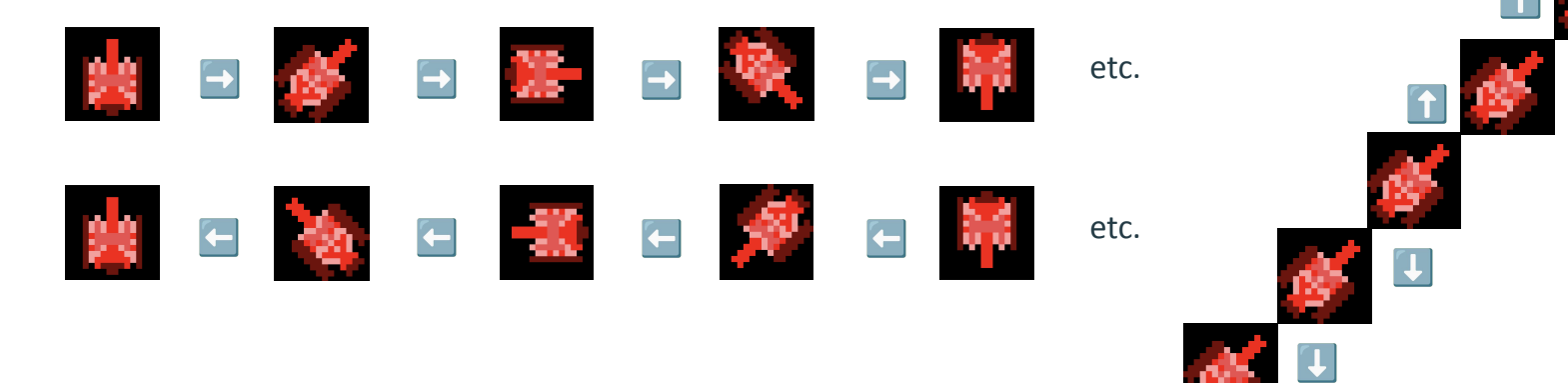

```
Collision Detection (Tank with Map), 0, 0, 0, 0, 0, 0, 0, 1,
(Tank1 x, Tank1 y) (Tank1_x + 3, Tank1_y)
(Tank1 x, Tank1 y - 3) (Tank1 x - 3, Tank1 y - 3)
                                                                                             Int map1 [64] = \{1, 1, 1, 1, 1, 1, 1, 1,
                                                                                              1, 0, 0, 0, 0, 0, 0, 1, 
                                                                                             1, 0, 1, 1, 1, 1, 0, 1,
                                                                                             1, 0, 1, 0, 0, 0, 0, 1,
                                                                                             1, 0, 1, 0, 1, 1, 1, 1,
                                                                                             1, 0, 1, 0, 0, 0, 0, 1,
                                                                                             1, 1, 1, 1, 1, 1, 1, 1} 
                                                             int index = x + y * 8;
                                                             int index1 = x+3 + y * 8;
                                                             int index2 = x + (y-3) * 8;
                                                             int index3 = x-3 + (y-3) * 8;
                                                             if (index >= 0 && index < 64 && (map[index]
                                                             == 1 \mid \text{map}[index1] == 1 \mid \text{map}[index2] == 1|| \text{map}[index3] == 1) {
                                                                 return 1;
                                                              } else {
                                                                 return 0;
                                                              }
```
#### **Collision Detection (Bullet with Tank)**

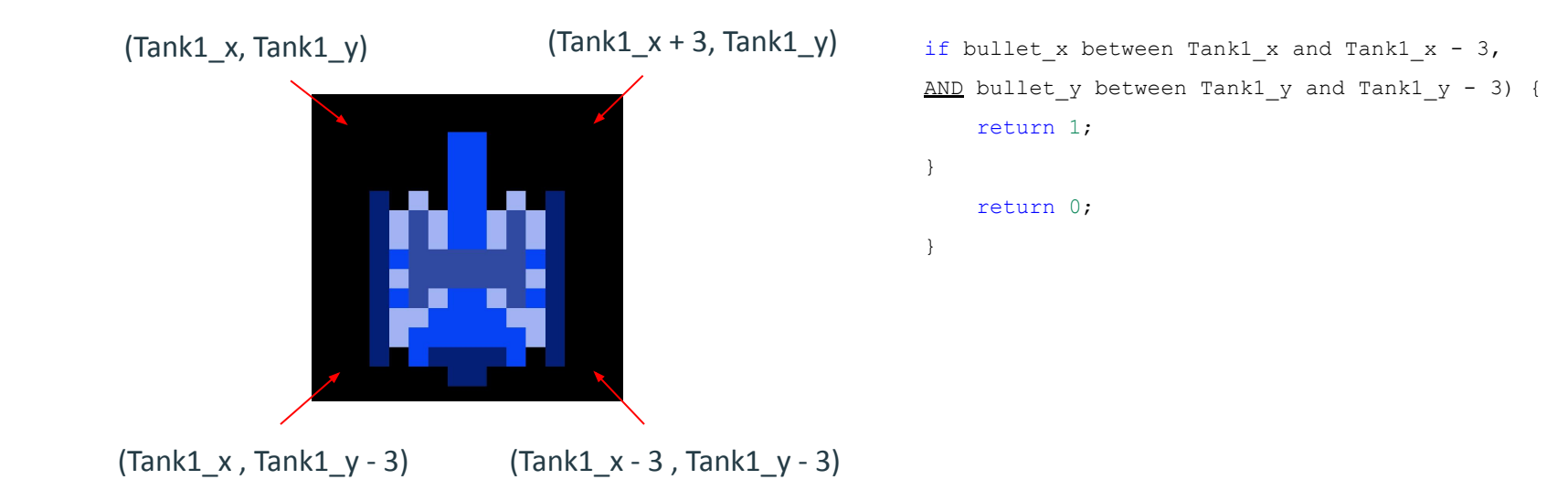

### **Collision Detection (Bullet with Wall)**

Initially, bullet direction = tank direction.

If direction is  $\begin{array}{ccc} \n\mathbf{N} & \mathbf{N} \n\end{array}$ , if bullet\_wall\_collision() == 1, N  $\rightarrow$  S, E  $\rightarrow$  W, S  $\rightarrow$  N, W  $\rightarrow$  E. If direction is ex. NE, two possibilities: If bullet  $x+1$  collides, NE  $\rightarrow$  NW. If bullet\_y+1 collides,  $NE \rightarrow SE$ .